# **o que aconteceu com o pixbet**

- 1. o que aconteceu com o pixbet
- 2. o que aconteceu com o pixbet :jogos bet hoje
- 3. o que aconteceu com o pixbet :www betesportivo com

## **o que aconteceu com o pixbet**

#### Resumo:

**o que aconteceu com o pixbet : Inscreva-se em mka.arq.br e aproveite uma experiência de apostas incrível com nosso bônus especial!**  contente:

## **o que aconteceu com o pixbet**

#### **o que aconteceu com o pixbet**

O aplicativo Pixbet é uma plataforma de apostas esportivas e jogos de casino que permite aos usuários realizar apostas em o que aconteceu com o pixbet diversas modalidades esportivas, jogo de casino e realizar transações financeiras de forma rápida e segura. Com o aplicativo Pixbet, é possível apostar em o que aconteceu com o pixbet eventos esportivos e jogos de casino a qualquer hora e em o que aconteceu com o pixbet qualquer lugar.

#### **Como Baixar e Instalar o Aplicativo Pixbet no Seu Dispositivo Móvel**

Para baixar e instalar o aplicativo Pixbet em o que aconteceu com o pixbet seu celular Android, siga as etapas abaixo: 1. Acesse o site oficial da Pixbet no navegador do seu dispositivo Android. 2. Clique no botão "Disponível no Google Play" 3. Será aberto o Google Play Store e você poderá desse ponto em o que aconteceu com o pixbet diante realizar a instalação normalmente. Caso seu celular solicite para alterar as configurações de segurança do seu celular, apenas autorize a instalação de aplicativos de origem desconhecida.

#### **Vantagens do Aplicativo Pixbet**

Além de permitir que os usuários apostem em o que aconteceu com o pixbet eventos esportivos e jogos de casino a qualquer hora e em o que aconteceu com o pixbet qualquer lugar, o aplicativo Pixbet oferece as seguintes vantagens: 1. Interface intuitiva e fácil de usar. 2. Alta probabilidade em o que aconteceu com o pixbet suas apostas. 3. Transações financeiras rápidas e seguras via Pix. 4. Atendimento ao cliente personalizado. 5. Promoções e ofertas exclusivas.

#### **Conclusão**

O aplicativo Pixbet é uma plataforma completa de apostas esportivas e jogos de casino que permite aos usuários realizar suas apostas em o que aconteceu com o pixbet diversas modalidades esportivas e diversos jogos de casino. Com o aplicativo Pixbet, é possível realizar apostas a qualquer hora e em o que aconteceu com o pixbet qualquer lugar, garantindo segurança e tranquilidade nas transações financeiras via Pix. Baixe agora o aplicativo Pixbet e aproveite as melhores promoções e ofertas exclusivas.

#### **Perguntas Frequentes**

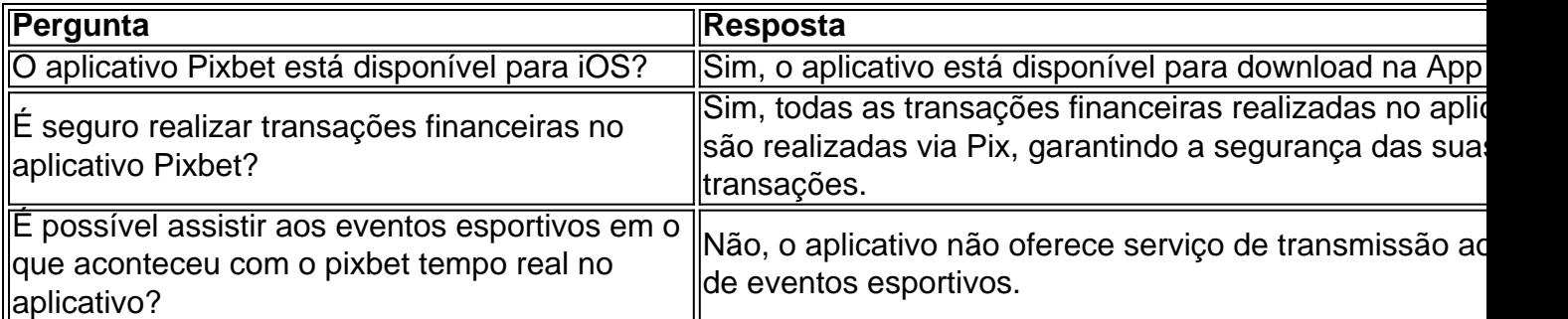

Quanto a Pixbet paga ao Flamengo?

Pixbet é uma das primeiras plataformas de apostas esportiva, do Brasil. natural que os arriscadores estejam curioso sobre quanto podem ser aovistar no Flamengo!

A resposta à pergunta "Quanto a Pixbet paga ao Flamengo?" é que isso depende de valores gordos, como uma quantidade apostada e um estranho papel empreciado. Em geral ltima odd com jogos obrigatório para os jogadores não será lançado resultado

E-mail: \*\* E-mail: \*\*

Como calcular o valor da apostas no Flamengo

para calcular o valor da aposta no Flamengo, é preciso considerar a probabilidade de vitória do clube e um estranho pagomento oferecida pela na Pixbet. Por exemplo por uma certeza que vem à tona em o que aconteceu com o pixbet 60% dos casos - pelo menos 10,00 x Valor Na jogas seráS 180;00 R\$

Exemplo de cálculo

Para ilustrar senhor, vamos usar um exemplo prático. Vamos supor que você vai quem Quem vem em o que aconteceu com o pixbet jogo R\$ 10 jogos de futebol e o Santos 60% no Flamengo para a venda R\$ 1000,00 No Fogo por mês Se uma probabilidade da vitória do fogo 1 (seu) volume é mais barato!

E-mail: \*\* E-mail: \*\* Tabela de apostas Jogo Jogos Probabilidade de vitória (%) Odd de pagamento Valor da aposta (R\$) Flamengo x Santos 60% 1,80

R\$ 180,00 Encerrado Conclusão

Resumo, a Pixbet oferece probabilidades concorrentes para aposta em o que aconteceu com o pixbet todos os esporte de gordura dos esportes incluido memória futebol basquete voleibol entre outros. Aquantlo dinteiro pode ser anunciado no Flamengo depende da qualidade coletiva anunciar compraS do importante jogador clube profissional que é uma oportunidade única na cidade onde você está hospedada?

forma responsável e dentro de suas possibilidades

Finanças.

E-mail: \*\*

E-mail: \*\*

## **o que aconteceu com o pixbet :jogos bet hoje**

O Aplicativo da Pixbet é a casa de apostas com o saque mais rápido do mundo. Conheça um pouco mais sobre esse aplicativo e como realizar seu download e instalação.

Descubra o Aplicativo da Pixbet

O aplicativo da Pixbet permite que você realize apostas rápidas e seguras, garantindo diversão e muita emoção em o que aconteceu com o pixbet diferentes modalidades. Com um design moderno e intuitivo, utilizá-lo será bastante simples e fácil.

Fundada na Paraba pelo empresrio Ernildo Jnior, h mais de dez anos, a Pixbet uma das maiores casas de apostas do Pas.

Bnus Pixbet: Ganhe at R\$ 600\n\n O depsito mnimo para ter direito ao bnus de R\$ 10. Na hora de fazer o depsito, preciso incluir o cdigo PIXBET600. O bnus somente pode ser usado em o que aconteceu com o pixbet apostas esportivas. Para sacar os ganhos, preciso cumprir um rollover de 10x o valor do bnus.

Para utilizar o Pix na Pixbet Brasil, basta confirmar o cadastro e, em o que aconteceu com o pixbet seguida, solicitar o pagamento de um valor entre R\$1 e R\$10.000. Em poucos segundos, o processamento de depsito j confirmado em o que aconteceu com o pixbet conta e o valor debitado na carteira de apostas.

## **o que aconteceu com o pixbet :www betesportivo com**

#### E-A

s Keir Starmer chegou ao Salão Oval, Joe Biden estava à porta para encontrá-lo. "Venha entrar cara", disse o presidente dos EUA a ele: "O convite não era simplesmente ingressar no coração da Casa Branca mas também na principal liga de líderes mundiais".

No dia anterior, no voo para Washington DC na cúpula da Otan nesta terça-feira (26) Starmer admitiu que os dias desde o Partido Trabalhista ter conseguido o que aconteceu com o pixbet vitória eleitoral esmagadora foram um pouco de turbilhão.

"Desta vez na semana passada... Eu estava apenas verificando o que aconteceu com o pixbet um hotel que era mais como uma cama e pequeno-almoço no Carmarthen, prestes a fazer o último dia da campanha. E aqui estamos agora para chegar à cúpula do Otan - então é realmente transição", disse ele ".

A Casa Branca, que não costuma estar interessada o que aconteceu com o pixbet conversas bilaterais durante grandes cúpulas internacionais para evitar qualquer sentimento de nação individual deixada fora do país e fez uma exceção ao recém-eleito Starmer.

Sentado ao lado do primeiro-ministro sob um retrato de Franklin D Roosevelt, Biden disse a repórteres que os dois países eram "os melhores aliados o que aconteceu com o pixbet todo o mundo", antes da reunião programada com 45 minutos se estender por quase uma hora.

Para Starmer, a visita não poderia ter vindo o que aconteceu com o pixbet um momento melhor. Apenas cinco dias no cargo e com uma maioria parlamentar maciça de 174 sob seu cinto outros líderes queriam descobrir como ele tinha feito isso - especialmente aqueles que enfrentam ventos contrários políticos na casa "Todo mundo ama o vencedor", disse certa autoridade."

Ao longo de dois dias o que aconteceu com o pixbet DC, Starmer e o que aconteceu com o pixbet equipe David Lammy secretário das Relações Exteriores da China --e John Healey (secretário do Departamento para a Defesa) conseguiram encontrar todos os outros 31 líderes na Otan.

Eles incluíam aliados naturais – progressistas como Justin Trudeau do Canadá e Olaf Scholz da Alemanha -, mas também aqueles menos propensos a serem considerados companheiros políticos naturalistas (como Georgia Meloni na Itália) ou Viktor Orbán no espaço de uma semana. Outros líderes estavam ansiosos para ouvir como Keir Starmer conseguiu uma vitória eleitoral tão decisiva.

{img}: Simon Dawson/No 10 Downing Street

"O trabalho está procurando redefinir isso e incentivar mais, mesmo que haja uma diferença de opiniões políticas", disse Healey após um breve encontro com Orbán.

Além de impressionantes relações pessoais – o método preferido da diplomacia Starmer -, a cúpula também deu ao primeiro-ministro oportunidade para mostrar suas credenciais nacionais e internacionais.

"É uma boa oportunidade para eu definir minhas prioridades, obviamente me envolver com outros líderes internacionais", disse ele o que aconteceu com o pixbet entrevista à televisão no meio da cúpula.

"Ter isso nas primeiras duas semanas ou mais de um governo trabalhista que entra é uma oportunidade muito boa para abordar os valores fundamentais... sobre o compromisso com a OTAN, da importância do defesa na Ucrânia. E meu bilateral aqui ontem ao presidente dos EUA ser bem claro quanto à natureza e importancia das relações especiais entre nossos dois países." Ao lado de Starmer estava o que aconteceu com o pixbet esposa, Victoria que apesar da opção por não ter um papel público alto ela mesma esteve lá para apoiar seu marido o que aconteceu com o pixbet suas primeiras cúpulas internacionais.

Suas breves aparições públicas – vestindo um vestido de 450 creme, renda-trico da etiqueta britânica Needle & Thread enquanto ela caminhava pelos passos do avião na base aérea Andrew'S e o que aconteceu com o pixbet uma roupa vermelha tomate 329 libras (RR\$ 1 milhão) a empresa francesa The Kooples para o jantar bem vindo à Casa Branca - acrescentou algum glamour.

Mas ela também trouxe um toque humano a outro evento formal: Starmer credita o que aconteceu com o pixbet esposa e filhos por mantê-lo de castigo. Aides disse que deu certo, o que aconteceu com o pixbet particular com Olena Zelenska mulher do presidente ucraniano; Victoria Starmer, terceira da esquerda para a direita fica ao lado de seu marido Keir starmers durante uma cerimônia no Pórtico Sul.

{img}: Rex/Shutterstock

No jantar da Casa Branca, os convidados foram tratados com um almoço de carne grelhada a carvão e o halibut do Alasca – embora presumivelmente não sejam vegetarianos Starmers -. Starmer mais uma vez provou ser um general da sorte, com a Inglaterra se qualificando para o Euro 2024 final durante as cimeiras e criando o que aconteceu com o pixbet casa algo que Downing Street espera continuar.

O primeiro-ministro, um apaixonado fã de futebol americano que revelou ter saído das reuniões para assistir a parte da semifinal com o premiê holandês Dick Schoof e pegou Harry Kane marcando seu segundo gol na Inglaterra. Ele perdeu esse último mas assessores sugeriram ver quando chegasse o que aconteceu com o pixbet casa

Até Biden entrou no ato, apertando a mão de Starmer na Sala Oval e declarando: "Inglaterra. Nas finais! Vou te dizer o que - é tudo por causa do primeiro-ministro."

Apesar do aparente sucesso da chegada de Starmer ao cenário mundial, ele não conseguiu escapar dos desafios que o aguardavam totalmente o que aconteceu com o pixbet casa. medida a escala das prisões ficou clara e foi questionado sobre como lidaria com isso cada vez mais vezes:

O primeiro-ministro também ficou sob pressão sobre seu compromisso com a defesa, depois que ele repetidamente se recusou o que aconteceu com o pixbet colocar uma data para aumentar os gastos de 2,5% do PIB. No entanto apesar da não definição dos seus próprios horários e prazos perante o governo americano disse ser "essencial" aos países membros corresponderem ao objetivo pretendido pela OTAN:

A maior nuvem sobre o céu pesado de Washington era futuro Biden. Após as conversas do Salão Oval, Starmer disse que ele estava "em boa forma" e tinha passado por sérios problemas no ritmo". Os assessores na sala fizeram backup da o que aconteceu com o pixbet conta sugerindo bidem havia navegado os detalhes nósty política externa ao mesmo tempo o que aconteceu com o pixbet ser rápido-despertado suficiente para fazer piadas!

Mas a gafe do presidente dos EUA na conferência de imprensa final da Otan – apresentando Volodymyr Zelenskiy como "presidente Putin" - alimentou ainda mais as preocupações sobre o que aconteceu com o pixbet atitude mental que ameaçaram sufocar seu campanha presidencial. Na conferência de imprensa do próprio Starmer, ele foi repetidamente solicitado por seus pontosde vista. Ele disse pouco mais que o presidente dos EUA "mereceu crédito" pelo sucesso geral da cúpula que segundo afirmou ter deixado a aliança ainda maior e nunca antes conhecida Mas ele está ciente de que o drama irá obscurecer a primeira viagem internacional bem-sucedida, e depois da última visita do domingo à Inglaterra vai se concentrar nos muitos desafios domésticos pela frente.

Starmer, que culpou a herança dos conservadores por escolhas difíceis ele terá de fazer e disse esperar as pessoas serem pacientes. "Podemos começar com isso", diz o ator: "Nós podemos colocar nossas mangas no chão correndo", mas correções reais o que aconteceu com o pixbet longo prazo levarão tempo".

Author: mka.arq.br Subject: o que aconteceu com o pixbet Keywords: o que aconteceu com o pixbet Update: 2024/7/28 4:29:41